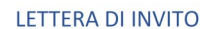

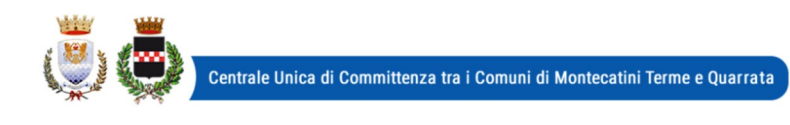

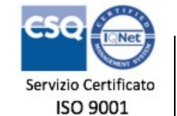

Codice Revisione **ID002** 01-10-2018

Pagina  $1$  di  $13$ 

Gara n. 28/2020

Prot. n. 39903 Quarrata, li 16/09/2020

# **Spettabile Ditta**

Invio tramite piattaforma START

OGGETTO: PROCEDURA NEGOZIATA AI SENSI DELL'ART. 1 COMMA 2 LETTERA B) DEL D.L 76/2020 CONVERTITO CON L. 120/20, PER L'AFFIDAMENTO DEI LAVORI DI "MANUTENZIONE STRAORDINARIA DELLE STRADE DEL TERRITORIO COMUNALE DI OUARRATA DA ATTUARE MEDIANTE ACCORDO OUADRO - CUP C87H19000940004 CIG 8439669B2C

# **LETTERA DI INVITO**

In esecuzione della determinazione n.798 del 9/9/2020 del Dirigente Area Valorizzazione e Sviluppo del Territorio/Responsabile del Servizio Lavori Pubblici, Codesta impresa è invitata a partecipare alla procedura negoziata indetta ai sensi dell'art. 1 c. 2 lett. b) D.L. 76/2020, conv. Con legge 120/2020, da svolgersi mediante utilizzo della piattaforma START, per la stipulazione di un accordo quadro con un unico operatore, secondo le modalità ed alle condizioni riportate nella presente lettera di invito e nel Capitolato Speciale di Appalto.

Il presente affidamento è stato inserito nel programma triennale delle opere pubbliche di cui all'art. 21 del Codice.

#### Sommario:

SEZIONE 1- INFORMAZIONI GENERALI

SEZIONE 2 - REQUISITI DI PARTECIPAZIONE

SEZIONE 3 - DICHIARAZIONI DOCUMENTI E MODALITA' DI PRESENTAZIONE DELL'OFFERTA

SEZIONE 4 - DOCUMENTAZIONE AMMINISTRATIVA

SEZIONE 5 - ALTRE DISPOSIZIONI

SEZIONE 6 - OFFERTA ECONOMICA

SEZIONE 7 - SVOLGIMENTO DELLA GARA, PROPOSTA DI AGGIUDICAZIONE E VERIFICA REOUISITI

## **SEZIONE 1- INFORMAZIONI GENERALI**

## 1.1 Oggetto

L'appalto riguarda la conclusione di un accordo guadro con un solo operatore economico, come definito ai sensi dell'art. 54 del Codice dei contratti (D.Lgs. 50/2016), in base al quale affidare l'esecuzione dei lavori necessari per la manutenzione e gli interventi di natura straordinaria sulla rete viaria comunale, sue pertinenze e sottoservizi. Rientrano nell'accordo quadro a titolo non esaustivo: manutenzione e interventi di natura straordinaria sulla rete viaria (strade, marciapiedi, banchine stradali, cigli stradali, piste ciclabili, rotatorie, ecc.) del territorio comunale, compreso le opere di abbattimento delle barriere architettoniche e pulizia dei cigli stradali, oltre alla manutenzione dei sottoservizi, ricordando che rientra nelle manutenzioni straordinarie e quindi nel presente accordo quadro anche lo sgombero della neve dalle strade. Per maggiori dettagli si rinvia al CSA.

Si dà atto che il verbale di verifica e il verbale di validazione, entrambi redatti dal RUP Geom. Massimo Valensise in data 7/9/2020, sono depositati presso il Servizio Lavori Pubblici.

## Codice CIG 8439669B2C

Codice CUP C87H19000940004

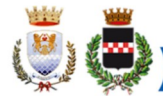

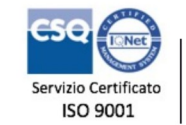

Codice

**ID002** 

# 1.2 Stazione Appaltante

Comune di Quarrata, via Vittorio Veneto n. 2, 51039. Telefono 0573/7710, fax 0573/775053, PEC comune.quarrata@postacert.toscana.it

Responsabile unico del procedimento: Geom. Massimo Valensise, Servizio Lavori Pubblici.

Responsabile Procedura di Gara: Danila Bandaccari, responsabile Servizio Affari Generali ed Attività Negoziali

Informazioni sulla procedura di gara: Servizio Affari Generali e Attività Negoziali attraverso la piattaforma START nell'apposito spazio previsto. Non sarà garantita risposta ai quesiti posti con modalità diverse.

## 1.3 Durata

Il tempo per l'ultimazione dei lavori è stabilito nel giorno 30/06/2021 con decorrenza dalla data di aggiudicazione definitiva, come meglio definito all'art. 3 del CSA.

La Stazione appaltante si riserva la facoltà di dare avvio all'esecuzione anticipata del contratto nelle more della stipula del contratto stesso.

## 1.4 Importo dell'appalto

A) L'importo complessivo - e conseguentemente l'importo contrattuale - ammonta ad  $\epsilon$ 160,000,00 (IVA esclusa), per l'intero periodo, comprensivo degli oneri per la sicurezza non soggetti a ribasso (stimati in € 3.000.00) competenti per tipologia di lavorazioni, che dovranno essere valutati in relazione al singolo intervento. L'appalto è da intendersi affidato a misura.

Nell'importo lavori è da intendersi compresa a tutti gli effetti la pronta reperibilità h 24, per tutto il periodo dell'appalto fino al 30/06/2021, stimata pari ad euro per 350 euro/mese da assoggettare al medesimo ribasso offerto e da intendersi come ulteriore prezzo unitario integrativo dell'elenco prezzi posto a base di gara.

L'importo è pertanto così definito:

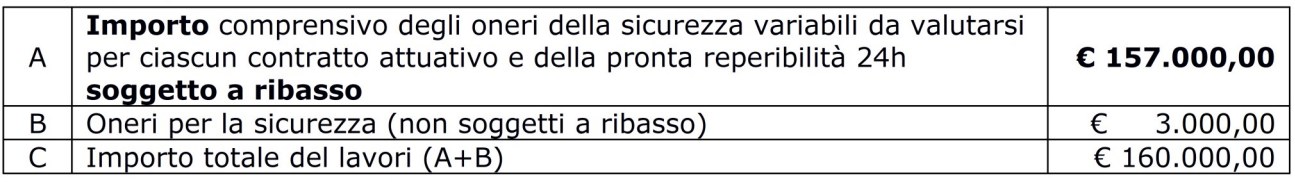

L'operatore economico dovrà rimettere offerta sotto forma di ribasso percentuale sull'elenco prezzi unitari corrispondente al Prezzario ufficiale della Regione Toscana 2020 (approvato con delibera di Giunta Regione Toscana n. 1424 del 25/11/2019) - Provincia di Pistoia.

L'affidamento in oggetto è basato su un "accordo quadro", ai sensi dell'art. 54 co. 1, 2, 3 del D.Lgs. 50/2016 stipulato con unico contraente.

Le prestazioni oggetto di appalto saranno affidate senza avviare un nuovo confronto competitivo, ai prezzi unitari posti a base di gara depurati dal ribasso offerto dall'aggiudicatario, secondo le modalità di esecuzione previste nel CSA e nell'offerta presentata dall'aggiudicatario. Gli interventi (ovvero singoli contratti attuativi ovvero i singoli "ordinativi") non sono predeterminati nel numero e nella consistenza, ma saranno individuati dalla Stazione svolgimento dell'appalto, appaltante, nel corso dello in base alle necessità dell'Amministrazione. L'operatore economico aggiudicatario non potrà vantare alcun diritto al raggiungimento dell'importo presunto dell'appalto.

B) Ai sensi dell'articolo 61 e dell'allegato A del DPR 207/2010 e s.m.i., i lavori sono classificati nella categoria prevalente di opere "OG3" Classifica I: OPERE STRADALI.

La categoria prevalente è costituita da lavorazioni omogenee.

Per le disposizioni in materia di subappalto, si rinvia al CSA ed al successivo art. 3.2.

## 1.5 Procedura e criterio di aggiudicazione

Procedura negoziata ai sensi dell'art. 36 comma 2 lett. c) del D.Lgs. 50/2016 così come modificato dalle disposizioni dell'art. 1 c. 2 lett. b) D.L. 76/2020 convertito in legge 120/2020, me-

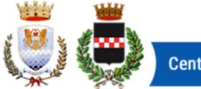

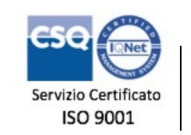

Codice Revisione Pagina **ID002** 01-10-2018  $3$  di  $13$ 

diante invito rivolto a imprese in possesso dei requisiti necessari (categoria e classifica) iscritti nell'elenco degli operatori economici da invitare alle procedure negoziate per l'appalto di lavori di importo pari o superiore a 40.000 euro e inferiore a 1.000.000 di euro predisposto dalla Centrale Unica di Committenza istituita tra i Comuni di Montecatini Terme e Ouarrata.

L'aggiudicazione avverrà secondo il criterio del minor prezzo mediante ribasso percentuale sull'elenco prezzi posto a base di gara (appalto a misura), ai sensi dell'art. 36 comma 9-bis del D.Lgs. 50/2016 e con l'osservanza dell'art. 97 del D.Lgs. 50/2016 relativamente alle offerte anormalmente basse. Si procederà all'esclusione automatica laddove le offerte pervenute siano pari o superiori a 5.

Il prezzario di riferimento è il prezzario Lavori Pubblici della Regione Toscana-Anno 2020 per la provincia di Pistoia approvato con delibera di Giunta Regionale n. 1424 del 25/11/2019. Solamente nel caso in cui talune lavorazioni/prestazioni non siano presenti nel prezzario Regionale, si farà riferimento all'ultimo Bollettino degli Ingegneri disponibile, riferito alla provincia di Pistoia, sul quale, ugualmente sarà applicato il ribasso d'asta offerto dall'impresa in sede di gara.

### 1.6 Termine di presentazione delle offerte

Per partecipare alla presente procedura, codesta Spett.le Ditta, entro e non oltre le ore 10.00 del 30/09/2020, dovrà accedere alla procedura in oggetto identificandosi all'indirizzo: https://start.toscana.it ed inserire la documentazione di cui alle successive sezioni 4 e 6.

La documentazione amministrativa verrà esaminata dal RUP e/o dal responsabile della procedura di gara, a partire dal giorno stesso presso la sede del Servizio Affari Generali e Attività Negoziali.

### 1.7 Chiarimenti, informazioni e comunicazioni

I partecipanti potranno richiedere informazioni e/o chiarimenti mediante proposizione di quesiti scritti. Dette richieste dovranno essere formulate attraverso l'apposita sezione "chiarimenti", nell'area riservata alla presente gara, all'indirizzo: https://start.toscana.it. Attraverso lo stesso mezzo il Comune provvederà a fornire le risposte. Non sarà garantita risposta ai quesiti pervenuti oltre il termine sopra indicato o con modalità diverse.

Tutte le comunicazioni previste dalle normative - ivi comprese quelle relative ad esclusioni, aggiudicazioni, date di sedute di gara, ecc. - verranno effettuate per via elettronica e si intendono pertanto validamente ed efficacemente effettuate mediante la piattaforma telematica START.

Attenzione: il sistema telematico utilizza la casella di posta elettronica presente sul sistema (e/o eventualmente anche l'indirizzo PEC) per inviare tutti i messaggi di posta elettronica. I concorrenti sono tenuti a controllare che le mail inviate dal sistema non vengano respinte né trattate come Spam dal proprio sistema di posta elettronica. In caso di problemi tecnici temporanei nell'utilizzo della piattaforma, i medesimi dovranno essere tempestivamente segnalati al gestore della piattaforma e per conoscenza alla stazione appaltante.

Per supporto nell'utilizzo della piattaforma degli acquisti online potete chiamare il seguente numero telefonico 0810084010 e/o scrivere all'indirizzo mail Start.OE@PA.i-faber.co

In caso di RTI o consorzi ordinari ancora non costituiti, la comunicazione inviata esclusivamente all'impresa indicata come capogruppo si intende validamente resa a tutti gli operatori raggruppandi o consorziandi.

#### **SEZIONE 2 - REQUISITI DI PARTECIPAZIONE**

I partecipanti alla procedura dovranno dichiarare tramite l'apposita modulistica on line il possesso dei sequenti requisiti:

#### 2.A) Requisiti generali:

1) requisiti di cui all'art. 80 D.Lgs. n. 50/2016;

2) iscrizione alla CCIAA nel Registro delle Imprese o all'Albo delle Imprese Artigiane nel settore di attività coincidente con quella dell'oggetto dell'appalto;

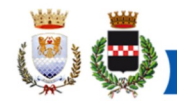

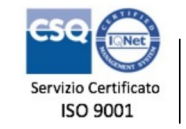

Codice

**ID002** 

Revisione Pagina 01-10-2018 4 di 13

3) non aver concluso contratti di lavoro subordinato o conferito incarichi professionali in violazione del divieto di cui all'articolo 53, comma 16-ter del D. Lgs. n. 165/2001 con dipendenti del Comune di Quarrata che, negli ultimi tre anni di servizio, hanno esercitato poteri autoritativi o negoziali o ha concluso contratti di lavoro subordinato o conferito incarichi professionali a detti dipendenti successivamente ad un triennio dalla loro cessazione dei lavori presso il citato Comune:

4) essere a conoscenza che gli obblighi di condotta previsti dal D.P.R. 62/2013 "Regolamento recante il Codice di Comportamento dei dipendenti pubblici, a norma dell'art. 54 del Decreto Legislativo 30 marzo n. 165" e dal Codice di comportamento comunale trovano applicazione nei propri confronti e nei riquardi dei propri collaboratori;

5) aver preso integrale e accurata visione della presente lettera di invito, del Capitolato speciale di appalto e dei suoi allegati e di accettare tutte le clausole e prescrizioni ivi contenute.

# 2.B) Requisiti speciali (di idoneità professionale, capacità economico-finanziaria ecc)

Attestazione SOA Categoria prevalente di opere "OG3" Classifica I: OPERE STRADALI.

Per i raggruppamenti temporanei di imprese, si applicano le disposizioni di cui all'art. 48 del D.Lgs. 50/2016. Si veda il successivo punto 4.5.

### SEZIONE 3 - DICHIARAZIONI, DOCUMENTI E MODALITA' DI PRESENTAZIONE **DELL'OFFERTA**

3.1) Le imprese invitate dovranno inserire nel sistema telematico, nello spazio relativo alla procedura in oggetto, entro e non oltre il termine perentorio indicato al precedente paragrafo 1.6 la sequente documentazione:

**DOCUMENTAZIONE AMMINISTRATIVA** come elencata alla successiva sezione 4:

# **OFFERTA ECONOMICA** di cui alla successiva sezione 6.

## 3.2) SUBAPPALTO.

Il concorrente indica all'atto dell'offerta le parti del lavoro che intende subappaltare, o concedere in cottimo; in mancanza di tali indicazioni il subappalto è vietato.

Non si configurano come attività affidate in subappalto quelle di cui all'art. 105, comma 3 del Codice.

## **SEZIONE 4 - DOCUMENTAZIONE AMMINISTRATIVA**

### 4.1 Domanda di partecipazione e dichiarazione sostitutiva generata automaticamente dal sistema.

La Domanda di partecipazione recante le dichiarazioni sostitutive di certificazione o di atto notorio da rendere ai sensi del D.P.R. 445/2000 viene generata automaticamente dal sistema telematico in sequito all'imputazione dei dati richiesti nei form on line.

In questo passo il concorrente dovrà indicare tutti i soggetti che ricoprono, o i soggetti cessati che hanno ricoperto nell'anno antecedente la data di pubblicazione della gara, le cariche di:

- titolare e direttore tecnico per le imprese individuali;  $\equiv$
- soci e direttore tecnico per le s.n.c.;
- soci accomandatari e direttore tecnico per le s.a.s.;
- per gli altri tipi di società: legale rappresentante, membri del CdA muniti del potere di rappresentanza, ivi compresi institori e procuratori generali, dei membri degli organi con poteri di direzione o di vigilanza e dei soggetti comungue muniti di rappresentanza, membri del collegio sindacale, direttori tecnici, soci se: a) in presenza di socio unico persona fisica, occorrerà indicare il riferimento del socio con indicazione che trattasi appunto di socio unico; b) se società con un numero di soci pari o inferiori a 4 soci occorrerà indicare il socio di maggioranza; c) se vi sono 2 soci al 50% occorrerà indicare i due nominativi.

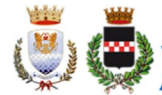

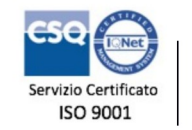

Codice

**ID002** 

Revisione Pagina 01-10-2018 5 di 13

Detta indicazione è importante in quanto la presentazione del DGUE di cui al successivo paragrafo 4.2) sottoscritto dal legale rappresentante, se non diversamente indicato, verrà inteso implicitamente riferito a tutti i soggetti ivi indicati.

ATTENZIONE: la medesima dovrà essere firmata digitalmente dal titolare o legale rappresentante o procuratore dell'impresa concorrente. In caso si procuratore, dovrà essere inserita nello spazio "Documentazione amministrativa aggiuntiva" una copia scannerizzata della procura stessa.

Il concorrente, dopo aver effettuato l'accesso al sistema START nei termini e con le modalità sopra precisate dovrà:

- Accedere allo spazio dedicato alla gara sul sistema telematico;
- Compilare il form on line:
- Scaricare sul proprio pc il documento "domanda e scheda":
- Firmare digitalmente il documento "domanda e scheda" senza apportare modifiche;
- Inserire nel sistema il documento "domanda e scheda".

In caso RTI, ciascuna impresa componente il raggruppamento dovrà presentare la domanda di cui al presente paragrafo.

#### 4.2 Dichiarazioni ex art. 80 D.Lgs. 50/2016, requisiti speciali e altre dichiarazioni. Documento di Gara Unico Europeo "Allegato 1 DGUE".

Tutti i concorrenti dovranno rendere le dichiarazioni contenute nel **Documento di Gara Unico** Europeo (DGUE) relative ai requisiti generali richiesti dall'art. 80 del D.Lgs. 50/2016 ed al possesso dei requisiti speciali richiesti per la partecipazione alla presente procedura, nonché le altre dichiarazioni ivi previste. Per semplificare la composizione del documento, alcune parti sono state evidenziate in celeste: la loro compilazione non è necessaria. Tutte le altre dovranno essere rese: in mancanza si attiverà il procedimento di soccorso istruttorio.

#### In presenza di provvedimenti penali di cui al comma 1 del D.Lgs. 50/2016, il concorrente dovrà dimostrare completa ed effettiva dissociazione della condotta penalmente sanzionata.

Si rende noto che, ai sensi dell'art. 85 comma 4, gli operatori economici possono usare anche il DGUE utilizzato in un'altra procedura di appalto purchè confermino che le informazioni ivi contenute sono tuttora valide. In tal caso, il concorrente dovrà allegare una dichiarazione integrativa in ordine al possesso dei requisiti di cui all'articolo 80, con le ulteriori dichiarazioni previste a seguito delle modifiche apportate al Codice dei contratti (D.Lgs. 56/2017, DL 135/2018).

**NOTA BENE: I DGUE ("allegato 1" e "allegato 2")** messi a disposizione dalla Stazione Appaltante sono aggiornati alle modifiche introdotte dai citati decreti correttivi e contengono le dichiarazioni in ordine ai requisiti di cui all'art. 80, comma 1 lettere b-bis e g, comma 5 lettere f-bis e f-ter del Codice e le ulteriori dichiarazioni previste con le modifiche apportate dal decreto correttivo stesso (art. 80 commi 2 e 3), nonché le dichiarazioni di cui al DL 135/2018 (comma 5, lettere c, c-bis e c-ter).

#### \* \* \* \* \* \* \* \*

L'operatore economico ha facoltà di subappaltare, indicando detta opzione all'interno del modello (Parte IV: Criteri di selezione, sezione C: capacità tecniche e professionali).

\* \* \* \* \* \* \* \*

## Il concorrente dovrà pertanto:

- Scaricare sul proprio pc il/i documento/i "Allegato 1 DGUE";
- Compilare le parti richieste;
- Firmare digitalmente il documento compilato;
- Inserire nel sistema il/i documento/i compilato/i e firmato/i digitalmente "Allegato 1 DGUE".

Eventualmente il concorrente potrà allegare dei documenti (es. provvedimenti di condanna subiti, le misure di dissociazione adottate, certificato di qualità, altro) inserendoli in questa sezione o nella "Documentazione amministrativa aggiuntiva".

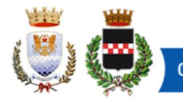

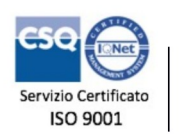

Codice Revisione Pagina **ID002** 01-10-2018 6 di 13

ATTENZIONE. Ogni DGUE deve essere compilato e firmato digitalmente da ciascuna persona fisica dichiarante. Tale dichiarazione deve essere inserita nell'apposito spazio predisposto sul sistema telematico a cura del legale rappresentante o procuratore dell'operatore economico abilitato ad operare sul sistema telematico START.

#### 4.3 Dichiarazioni ex art. 80 D.Lgs. 50/2016, "Allegato 2 DGUE reso dai singoli soggetti"

Le dichiarazioni di cui all'articolo 80 comma 1 e comma 2 del D.Lgs. 50/2016 devono essere rese, oltre che dal legale rappresentante sottoscrittore del DGUE, anche dai direttori tecnici se esistenti, da tutti i soci se trattasi di s.n.c., da tutti gli accomandatari se trattasi di s.a.s., da tutti gli amministratori muniti di potere di rappresentanza, di direzione o di controllo o di vigilanza, ivi compresi institori e procuratori generali, o dal socio unico persona fisica o dal socio di maggioranza in caso di società con un numero di soci pari o inferiori a 4 per ogni altro tipo di società o consorzio, nonché dai soggetti cessati dalla carica nell'anno antecedente la data di pubblicazione del bando: per questi ultimi se vi è stata una condanna della tipologia indicata occorrerà dimostrare che vi sia stata completa ed effettiva dissociazione dalla condotta penalmente sanzionata.

Al riguardo ciascun concorrente ha possibilità di scegliere tra le seguenti opzioni:

a) dette dichiarazioni vengono rese, conformemente all'art. 47 del DPR 445/2000. direttamente dal legale rappresentante sottoscrittore anche per conto degli altri eventuali amministratori/soggetti cessati indicati nella domanda di partecipazione creata da Start (in questo caso la compilazione, sottoscrizione e allegazione del DGUE "Allegato 1" previsto nel paragrafo precedente è sufficiente);

b) se il legale rappresentante dell'impresa concorrente non intenda rendere le dichiarazioni di cui al precedente punto per tutti i soggetti obbligati, le predette dovranno essere rese singolarmente dai soggetti sopra individuati. A tal fine ogni soggetto potrà: b.1) sottoscrivere per accettazione il DGUE "Allegato 1" compilato come descritto all'articolo precedente, oppure b.2) compilare e sottoscrivere un DGUE distinto compilando solo la parte afferente all'art. 80 comma 1 e comma 2 del D.Lqs. 50/2016, e cioè la "Parte III Motivi di esclusione" - sezione A e sezione D, prima riga (sarà possibile utilizzare il fac simile "Allegato 2 - DGUE reso dai singoli soggetti".)

Resta inteso che la compilazione del DGUE ad opera del LR sottoscrittore, senza altra e diversa indicazione, verrà automaticamente interpretata dalla stazione appaltante come scelta dell'opzione indicata alla lettera a) (come da Comunicato del Presidente di ANAC del 26/10/2016 paragrafo 3) come riferita, pertanto, a favore di tutti i soggetti obbligati a rendere la dichiarazione.

## Il concorrente dovrà pertanto:

- Scaricare sul proprio pc il/i documento/i "Allegato 2";
- Compilare le parti richieste;
- Firmare digitalmente il documento compilato;
- Inserire nel sistema il/i documento/i compilato/i e firmato/i digitalmente "Allegato 2".

## 4.4 Garanzia Provvisoria

In conformità al disposto dell'art. 1 c. 4 del D.L. 76/2020 NON viene richiesta la garanzia provvisoria.

#### 4.5 Contributo a favore dell'ANAC

Come stabilito dal c.d. Decreto Rilancio (D.L. 34/2020 convertito nella L. 77/2020), non è previsto il pagamento dei contributi per partecipare a procedure di gara avviate a partire dal 19 maggio 2020 fino al 31/12/2020.

\* \* \* \* \* \* \* \*

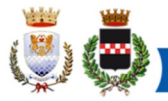

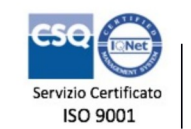

Revisione 01-10-2018

Codice

**ID002** 

Pagina  $7$  di  $13$ 

### **AVVERTENZE**

- La mancanza di una o più dichiarazioni ritenute essenziali alla presente procedura non sarà causa di esclusione, ma si procederà a richiedere integrazioni attivando il procedimento del soccorso istruttorio.

- In caso di RTI, ciascuna impresa raggruppata dovrà compilare e firmare digitalmente quanto previsto sopra. Si veda il successivo punto 4.6.

#### \* \* \* \* \* \* \* \*

## PARTECIPAZIONE ALLA GARA DEGLI OPERATORI ECONOMICI AI SENSI DELL'ART. 45, COMMA 2 LETTERE B), C), D) E).

## 4.6 RTI ex art. 45 comma 2 lett.d) ed e) del D.Lgs. 50/2016.

Le imprese invitate singolarmente possono decidere di rimettere l'offerta, e quindi partecipare alla presente gara, in forma di raggruppamento, anche con soggetti non invitati, purché il ruolo di capogruppo sia assunto dall'impresa invitata alla gara.

In caso di partecipazione alla presente procedura dei soggetti sopra indicati, si precisa che i requisiti generali e speciali dovranno essere posseduti singolarmente da tutte le imprese costituenti il raggruppamento in sé considerato; pertanto ogni concorrente dovrà compilare e presentare il proprio modello DGUE. Per gli RTI si rinvia a quanto previsto all'art. 92 e ss del DPR 207/2010 in quanto applicabili.

Qualora partecipino alla gara RTI/consorzi occasionali ancora NON costituiti, dovranno essere prodotti:

- dichiarazione contenente l'individuazione della Società Capogruppo; specificazione delle parti dei lavori (anche percentuali) che saranno eseguite da ciascuno degli operatori economici facenti parte del raggruppamento/consorzio: sarà possibile anche una indicazione percentuale delle quote di esecuzione. Le predette dichiarazioni sono contenute nella domanda di partecipazione creata automaticamente dal sistema START di cui al punto 4.1 della presente lettera di invito; pertanto il presente modello dovrà essere presentato e sottoscritto digitalmente da tutte le imprese che costituiranno il raggruppamento;
- ciascuna impresa costituente il raggruppamento dovrà inoltre presentare quanto richiesto ai punti 4.1, 4.2, e 4.3;
- l'offerta economica dovrà essere sottoscritta digitalmente da legali rappresentanti di tutte le imprese che costituiranno il raggruppamento e contenere l'impegno che, in caso di aggiudicazione, le stesse conferiranno mandato collettivo speciale con rappresentanza all'impresa individuata come capogruppo la quale stipulerà il contratto in nome e per conto proprio e delle mandanti. Quest'ultima clausola è generata automaticamente dal sistema in sede di redazione dell'offerta economica.

### Si fa presente che l'inserimento a sistema di tutti i documenti richiesti avviene ad opera e a cura del soggetto individuato come capogruppo.

NOTA BENE E' fatto divieto ai concorrenti di partecipare alla gara in più di un'associazione temporanea o consorzio, ovvero di partecipare in forma individuale quando abbia partecipato al medesimo l'associazione temporanea o il consorzio. L'inosservanza di tale regola comporterà l'esclusione dalla gara sia dell'RTI che dell'impresa individuale.

NOTA BENE Le imprese ammesse alla procedura di concordato preventivo con continuità aziendale ex art. 186 bis del RD 267/1942 possono concorrere alla predetta gara anche in raggruppamento purchè non rivestano la qualità di mandataria/capogruppo e purchè le altre imprese non siano a loro volta assoggettate a nessuna procedura concorsuale (art. 186 bis del RD 267/1942 modificato dal DL 83/2012 convertito in legge 134/2012).

## 4.7) Consorzi fra società cooperative di produzione e lavoro (l. 422/1909), consorzi ex lege 1577/1947 e consorzi tra imprese artigiane (ex art. 45 comma 2 lett.b)

I consorzi di cui sopra dovranno presentare tutte le dichiarazioni e/o documentazione di cui alla sezione 4 artt. 4.1, 4.2, e 4.3, nonché indicare obbligatoriamente la cooperativa esecutrice.

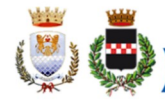

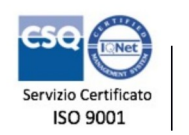

Codice

**ID002** 

Revisione Pagina 01-10-2018 8 di 13

L'impresa esecutrice dovrà presentare le dichiarazioni relative all'art. 80 del Codice dei Contratti presentando un apposito DGUE compilato e firmato digitalmente dal sottoscrittore. Si raccomanda l'indicazione all'interno del DGUE di tutti gli amministratori e di tutti i soggetti di cui al comma 3 dell'art. 80 del Codice dei Contratti.

Inoltre, i soggetti indicati nell'articolo 4.3 della presente lettera di invito potranno presentare le dichiarazioni ivi contenute secondo le modalità indicate, sempre che dette dichiarazioni non siano state rese dai rispettivi legali rappresentanti.

Per quanto riguarda quindi il possesso dei requisiti si specifica che, a pena di esclusione:

- i requisiti generali dovranno essere posseduti dal consorzio in sé considerato e dalla consorziata esecutrice;

- il requisito speciale dovrà essere posseduto dal consorzio.

NOTA BENE: Ai sensi dell'art. 48, comma 7 del D. Lgs. 50/2016 l'impresa indicata quale esecutrice dei lavori NON potrà partecipare alla medesima procedura autonomamente né in raggruppamento con altro soggetto o in qualsiasi altra forma. La violazione di tale norma comporterà l'esclusione sia del consorzio che del/i singolo/i consorziato/i e l'applicazione dell'art. 353 del codice penale.

### 4.8) Consorzi Stabili (ex art. 45 comma 2 lettera c, D.Lgs. 50/2016)

I consorzi di cui sopra dovranno presentare tutte le dichiarazioni e/o documentazione di cui alla sezione 4 artt. 4.1, 4.2, 4.3.

Inoltre si specifica che, conformemente ad una lettura teleologica dell'art. 47 del D. Lgs. 50/2016, avuto riguardo alla particolarità del consorzio stabile, il consorzio stesso ha la possibilità:

1. di eseguire i lavori con la propria struttura di impresa, senza quindi indicare nessuna cooperativa sociale esecutrice, visto che il consorzio stabile si caratterizza proprio per la comune struttura di impresa; in questo caso le singole consorziate potranno partecipare alla medesima gara:

2. di indicare una o più esecutrici: in questa ipotesi, solo ed esclusivamente per le esecutrici opererà il divieto di partecipare in forma singola alla medesima procedura di gara;

3. in parte con la propria struttura ed in parte tramite consorziate indicate in sede di gara. Anche in questo caso le imprese indicate non potranno partecipare singolarmente alla presente procedura.

Resta inteso che la mancata indicazione di una delle tre possibilità date al consorzio verrà considerata dalla stazione appaltante come implicitamente riferita all'opzione a).

La consorziata esecutrice dovrà presentare le dichiarazioni relative all'art. 80 del Codice dei Contratti. Pertanto dovrà presentare un proprio DGUE che dovrà essere compilato e firmato digitalmente dal sottoscrittore. Si raccomanda l'indicazione all'interno del DGUE di tutti gli amministratori e di tutti i soggetti di cui al comma 3 dell'art. 80 del Codice dei Contratti.

Inoltre, i soggetti indicati nell'articolo 4.3 della presente lettera di invito dovranno presentare le dichiarazioni ivi contenute secondo le modalità indicate, sempre che dette dichiarazioni non siano state rese dal rispettivo legale rappresentante.

Per quanto riguarda quindi il possesso dei requisiti si specifica che, a pena di esclusione:

- i requisiti generali dovranno essere posseduti dal consorzio stabile in sé considerato e dalle esecutrici;
- il requisito speciale dovrà essere posseduto dal consorzio.

NOTA BENE: Ai sensi dell'art. 48, comma 7, del D. Lgs. 50/2016, l'impresa indicata quale esecutrice dei lavori NON potrà partecipare alla medesima procedura autonomamente né in raggruppamento con altro soggetto o in qualsiasi altra forma. La violazione di tale norma comporterà l'esclusione sia del consorzio che del/i singolo/i consorziato/i e l'applicazione dell'art. 353 del codice penale.

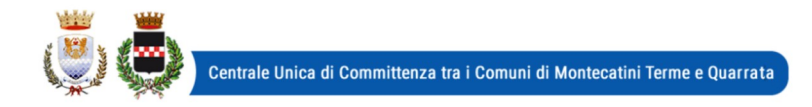

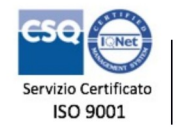

Codice Revisione Pagina **ID002** 01-10-2018 9 di 13

#### **SEZIONE 5 -ALTRE DISPOSIZIONI**

5.1 DISPOSIZIONI EX ART. 83 COMMA 9 DEL D.LGS. 50/2016. La legge prevede: "Le carenze di qualsiasi elemento formale della domanda possono essere sanate attraverso la procedura di soccorso istruttorio di cui al presente comma. In particolare, in caso di mancanza, incompletezza e di ogni altra irregolarità essenziale degli elementi e del documento di gara unico europeo di cui all'articolo 85, con esclusione di quelle afferenti all'offerta economica e all'offerta tecnica, la stazione appaltante assegna al concorrente un termine, non superiore a dieci giorni, perché siano rese, integrate o regolarizzate le dichiarazioni necessarie, indicandone il contenuto e i soggetti che le devono rendere. In caso di inutile decorso del termine di regolarizzazione, il concorrente è escluso dalla gara. Costituiscono irregolarità essenziali non sanabili le carenze della documentazione che non consentono l'individuazione del contenuto o del sogqetto responsabile della stessa."

In ottemperanza a quanto sopra si stabilisce che:

1. in caso di mancanza, incompletezza, o irregolarità degli elementi e delle dichiarazioni inviate si procederà a chiedere integrazioni al concorrente concedendo un termine perentorio per integrare. Qualora il concorrente non rispetti il termine, o comunque non risponda, verrà escluso dalla procedura di gara:

2. la stazione appaltante, valutando caso per caso a seconda dell'ipotesi concretamente verificatasi, potrà decidere di chiedere altre regolarizzazioni oltre a quelle tipizzate negli atti di gara.

5.2 SUBAPPALTO. L'eventuale subappalto è disciplinato dall'art. 105 del D.Lgs. 50/2016. Si rinvia anche al paragrafo 3.2.

**5.3 OFFERTE.** Le offerte pervenute non possono essere ritirate e non è consentita in sede di gara la presentazione di altra offerta. E' ammesso l'invio entro i termini di scadenza di una seconda offerta sostitutiva della prima.

5.4 MOTIVI DI NON ABILITAZIONE E CAUSE DI ESCLUSIONE. Determina esclusione dalla partecipazione alla gara:

- l'offerta pervenuta oltre l'orario ed il termine perentorio indicato sopra o non risulti pervenuta sul sistema telematico nel termine suddetto;

- offerte condizionate o espresse in modo indeterminato o incompleto, ovvero riferite ad offerta relativa ad altra procedura;

- offerte in aumento rispetto alla base d'asta.

5.5 AVCPass. Ai sensi di quanto previsto dall'art. 9 comma 1 della deliberazione 157 del 17/02/2016 di ANAC, trattandosi di procedura interamente telematica gestita attraverso il sistema START, l'Amministrazione Comunale procederà alla verifica dei requisiti necessari senza la consultazione di AVCPass.

#### **SEZIONE 6 - OFFERTA ECONOMICA**

L'AGGIUDICAZIONE DEI LAVORI AVVERRÀ SECONDO IL CRITERIO DEL PREZZO PIÙ BASSO, MEDIANTE INDICAZIONE DEL RIBASSO PERCENTUALE UNICO (MASSIMO DUE DECIMALI) SULL'ELENCO PREZZI POSTO A BASE DI GARA.

Gli elenchi prezzi posti a base di gara sui quali la ditta è invitata a rimettere la propria offerta, sottoforma di un unico ribasso percentuale, sono:

- in via prioritaria, Prezzario 2020 dei lavori pubblici della Regione Toscana 2020 (approvato con delibera di Giunta Regione Toscana n. 1424 del 25/11/2019) – Provincia di Pistoia, comprensivo di elenco prezzi unitari e analisi prezzi, da applicarsi maestranze e noli;
- in via secondaria e solamente nel caso in cui talune lavorazioni/prestazioni non siano presenti nel prezzario Regionale, si farà riferimento all'ultimo Bollettino degli Ingegneri disponibile, riferito alla Provincia di Pistoia.

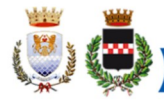

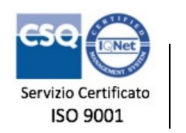

Codice Revisione Pagina **ID002** 01-10-2018  $10$  di  $13$ 

Il ribasso percentuale offerto in sede di gara, oltre al prezzario regionale e/o all'ultimo bollettino degli Ingegneri disponibile, verrà applicato anche all'importo di € 350,00/mese previsto per la pronta reperibilità h24.

Per presentare offerta il concorrente dovrà compilare l'apposito "form on line" sulla piattaforma START nel quale dovrà indicare:

- il ribasso percentuale offerto sull'importo a base d'asta;

- gli oneri per la sicurezza afferenti l'impresa (si veda riguadro sotto);

- il costo della manodopera (si veda riguadro sotto).

## Oneri per la sicurezza afferenti l'impresa e costo della manodopera

**ONERI PER LA SICUREZZA:** All'interno del form on-line dell'offerta economica è previsto un campo per l'indicazione degli oneri per la sicurezza afferenti l'impresa. Tale campo è impostato automaticamente dal sistema. I costi della sicurezza qui richiesti non sono i costi interferenzia-IIi, ma sono i costi propri dell'impresa che in via autonoma sostiene per l'esecuzione dell'appalto  $\alpha$  itolo esemplificativo: i costi che eventualmente la ditta deve sostenere per i corsi di formal zione: per l'acquisto di DPI etc.)

II concorrente dovrà quindi specificare i costi della sicurezza da sostenere per l'esecuzione del presente appalto. Il dato verrà valutato dalla stazione appaltante in caso di anomalia dell'offerlta.

COSTO DELLA MANODOPERA: ai sensi dell'art. 95 comma 10 del Codice dei Contratti, il concorrente dovrà indicare i costi della manodopera. Il campo è impostato automaticamente dal sistema all'interno del form on-line dell'offerta economica. La stazione appaltante procederà prima dell'aggiudicazione definitiva a verificare la congruità degli stessi.

Per presentare Offerta il concorrente dovrà:

1. compilare il "form on line" indicando il ribasso percentuale offerto, l'importo degli oneri della sicurezza ed il costo della manodopera:

2. scaricare sul proprio pc il documento "Offerta economica" generato dal sistema;

3. firmare digitalmente il documento "Offerta economica" generato dal sistema, senza apporre ulteriori modifiche:

4. inserire nel sistema il documento "Offerta economica" firmato digitalmente nell'apposito spazio previsto dalla piattaforma.

Il documento "Offerta economica" creato dal sistema dovrà essere sottoscritta digitalmente dal legale rappresentante dell'impresa concorrente; in caso di RTI/consorzio ordinario ancora da costituire (art. 45 comma 1 lett. d) ed e) del Codice dei Contratti) dovrà essere sottoscritto da tutte le imprese. L'offerta dovrà poi essere inserita nello spazio telematico predisposto su START.

Sono escluse altresì le offerte condizionate o espresse in modo indeterminato o incompleto, ovvero riferita ad altra gara, o offerte al rialzo.

#### NOTE PER L'INSERIMENTO DEI DATI E LA PRESENTAZIONE DELL'OFFERTA

La presentazione delle offerte tramite il sistema è compiuta quando il concorrente visualizza un messaggio del sistema che indica la conferma della corretta ricezione dell'offerta e l'orario della registrazione.

Nel caso occorra apportare delle modifiche a documenti prodotti in automatico dal sistema sulla base di form on line, è necessario ripetere la procedura di compilazione del form online ed ottenere un nuovo documento.

### **SEZIONE 7 - SVOLGIMENTO DELLA GARA, PROPOSTA DI AGGIUDICAZIONE E VERIFICA REQUISITI**

# 7.1 Svolgimento di gara

L'aggiudicazione della gara si svolgerà secondo la seguente procedura:

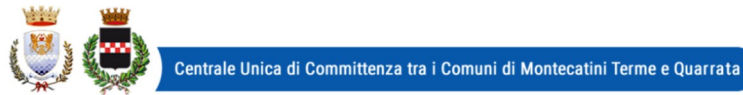

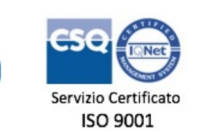

Codice Revisione Pagina  $ID002$ 01-10-2018 11 di 13

- nel giorno indicato, il RUP e/o il responsabile delegato alla procedura di gara, dopo l'accesso alla procedura di gara, abiliterà i concorrenti alla gara, procederà all'apertura delle buste chiuse elettronicamente contenenti la documentazione amministrativa ed all'esame della stessa nonché all'attivazione delle eventuali procedure di soccorso istruttorio, ammissione/esclusione dei concorrenti.

sempre in seduta pubblica, dopo l'esame della documentazione amministrativa e all'eventuale attivazione del soccorso istruttorio, si procederà all'apertura delle offerte economiche. Si precisa che le operazioni di gara potranno concludersi tutte in un'unica seduta. Si specifica altresì che in caso di offerte ammesse pari o superiore a 5, la stazione appaltante procederà all'esclusione automatica delle offerte anomale, dichiarando aggiudicatario pertanto la prima offerta migliore non anomala.

Resta inteso che qualora nessuna offerta risulti conveniente o idonea in relazione all'oggetto del contratto, la stazione appaltante si riserva di non procedere all'aggiudicazione ai sensi dell'art. 95, comma 12 del Codice.

# 7.2 Precisazioni in merito al calcolo dell'anomalia

Il calcolo dell'anomalia verrà effettuato automaticamente dal sistema START. Si fa presente, ad ulteriore precisazione, che visti i contrasti giurisprudenziali esistenti in materia con particolare riferimento alla corretta interpretazione ed applicazione dell'art. 97 comma 2 lett.d), che questa stazione appaltante ritiene di aderire al filone sancito dal MIT con la circolare del 24/10/2019 avente ad oggetto "Modalità operative per l'applicazione del calcolo per l'individuazione della soglia di anomalia nei casi di aggiudicazione con il criterio del prezzo più basso a seguito delle disposizioni di cui all'articolo 1 del decreto legge 18 aprile 2019, n. 32 convertito dalla legge 14 giugno 2019, n. 55, recante "Disposizioni urgenti per il rilancio del settore dei contratti pubblici, per l'accelerazione degli interventi infrastrutturali, di rigenerazione urbana e di ricostruzione a seguito di eventi sismici."

## 7.3 Aggiudicazione e contratto

L'appalto sarà aggiudicato anche in caso di presentazione di una sola offerta valida purché ritenuta congrua e conveniente.

A seguito della proposta di aggiudicazione, si procederà alla verifica dei requisiti generali e speciali dichiarati in sede di gara.

L'aggiudicazione definitiva avverrà con determinazione del R.U.P.. L'aggiudicazione si intende immediatamente vincolante per la Società aggiudicataria.

Il contratto verrà stipulato nella forma dell'atto pubblico amministrativo con sottoscrizione digitale.

Le spese contrattuali tutte saranno a carico dell'aggiudicatario, il quale dovrà presentare tutta la documentazione necessaria ai fini della stipulazione che l'A.C. provvederà a richiedere (garanzia definitiva, polizza RCT/O, tracciabilità, eventuali piani di sicurezza, dichiarazioni dei soggetti sottoposti a verifica ai sensi della normativa antimafia, altre dichiarazioni/documenti). Si specifica che la mancata presentazione della documentazione richiesta entro il termine perentorio eventualmente indicato, comporterà la dichiarazione di decadenza e la segnalazione all'ANAC. dell'aggiudicazione spese contrattuali ammontano Le presuntivamente ad € 1.350,00.

Inoltre ai sensi dell'art. 32 comma 8 del D. Lgs. 50/2016, così come modificato dall'art. 4 c. 1 del D.L. 76/2020, si procederà alla stipulazione del contratto non oltre 60 giorni dall'aggiudicazione.

## 7.4 Accesso agli atti

Ai sensi dell'art. 53 del D.Lgs. 50/2016, l'accesso agli atti è differito:

- in relazione all'elenco dei soggetti invitati, fino alla scadenza del termine per la presentazione delle medesime:

- in relazione alle offerte, fino alla determinazione di aggiudicazione definitiva.

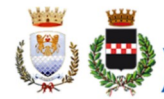

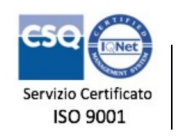

Codice Revisione Pagina **ID002** 01-10-2018 12 di 13

Al termine della procedura, ai sensi dell'art. 53 del D.Lgs. 50/2016, è consentito l'accesso agli atti della procedura. Considerando che la partecipazione ad una procedura di affidamento di contratti pubblici implica necessariamente accettazione a che le informazioni riguardanti l'impresa e i soggetti dell'impresa siano visibili anche ad altri, sarà onere del concorrente indicare quali dati, e/o informazioni, e/o documenti, e/o giustificazioni e/o elementi tecnici presentati costituiscono segreto industriale o aziendale (tecnico e/o commerciale) per i quali non sia possibile consentire l'accesso. Ai sensi dell'art. 53 comma 5 lett. a) del Codice dei Contratti, occorre che il concorrente indichi con dichiarazione motivata e comprovata i dati sottratti dall'accesso. Quindi:

- è onere del concorrente indicare espressamente e puntualmente i documenti e/o i dati che si vuole sottrarre dall'accesso;
- è onere del concorrente motivare il perché si nega il consenso all'accesso (motivazione che non potrà essere generica, né superficiale);
- è onere del concorrente comprovare con adequata documentazione quanto sostenuto sopra;
- la documentazione ivi richiamata potrà essere allegata nella sezione "Documentazione Amministrativa aggiuntiva"

Trattandosi di una dichiarazione meramente eventuale, la cui assenza non pregiudica la partecipazione alla procedura di gara, i fac simile predisposti dalla stazione appaltante non contengono alcun cenno a questa dichiarazione. Sarà onere del concorrente allegare la dichiarazione unitamente ai documenti comprovanti i dati sottratti all'accesso.

Resta inteso che la mancata indicazione di alcunché, così come una motivazione generica o l'assenza di documentazione comprovante il rifiuto all'accesso, mancanze tali da non consentire alla Stazione Appaltante una valutazione seria degli interessi contrapposti in gioco, considerando che, in linea generale, il diritto di accesso prevale sul diritto alla riservatezza, tutto ciò legittimerà la PA a fornire al richiedente l'accesso ai dati.

# 7.5 Garanzia definitiva e coperture assicurative

A garanzia degli esatti adempimenti contrattuali, l'aggiudicatario è tenuto a presentare la garanzia definitiva. La **garanzia definitiva** è stabilita con le modalità previste all'art. 103 del D. Las. 50/2016.

La garanzia sarà restituita successivamente alla liquidazione dell'ultima fattura di pagamento, pertanto la garanzia deve essere prestata fino ad almeno 60 giorni dopo la conclusione del rapporto contrattuale.

La mancata costituzione della garanzia, determina la decadenza dell'affidamento e l'aggiudicazione dell'appalto al concorrente che segue nella graduatoria.

L'esecutore del contratto è inoltre obbligato a produrre le **polizze assicurative indicate** all'art. 13 del Capitolato Speciale d'Appalto.

## 7.6 Avvertenze

- L'A.C. si riserva la facoltà di procedere anche in presenza di una sola offerta valida sempre che sia ritenuta congrua e conveniente.

- Il RUP si riserva di valutare la congruità dell'offerta che in base ad elementi specifici faccia supporre la non congruità della medesima.

- Non è possibile presentare offerte modificative o integrative di offerta già presentata.

- La presentazione dell'offerta costituisce accettazione incondizionata delle clausole contenute nella documentazione di gara con rinuncia ad ogni eccezione.

- L'Amministrazione si riserva la facoltà di non dare luogo alla gara o di prorogarne la data ove lo richiedano motivate esigenze, senza che i concorrenti possano avanzare alcuna pretesa al riguardo.

- L'Amministrazione ha facoltà di non procedere all'aggiudicazione definitiva se nessuna offerta risulti conveniente o idonea in relazione all'oggetto del contratto.

- L'Amministrazione si riserva la facoltà di non dar luogo all'aggiudicazione definitiva ove lo richiedano motivate esigenze di interesse pubblico.

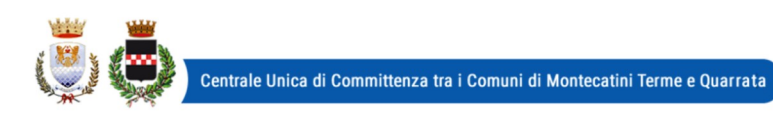

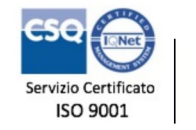

Revisione Pagina 01-10-2018 13 di 13

- Le eventuali sedute pubbliche verranno tempestivamente pubblicizzate previo avviso pubblicato su START, alla pagine della gara ed, eventualmente, comunicate a tutti i concorrenti.

- l'Amministrazione comunale si riserva il diritto di revocare in qualsiasi momento la presente procedura senza che possa essere avanzata alcuna pretesa da parte di concorrenti o comunque interessati.

> Il Responsabile del Servizio Affari Generali e Attività Negoziali Danila Bandaccari

Codice

**ID002**